# **第6章 電子媒体提供サービス**

## **1.電子媒体提供サービス利用申込**

JWNETに登録したマニフェスト情報を情報処理センターが抽出し、電子媒体(CD-R)に収録して加入者に提供するサービス です。このサービスは有料サービスになりますのでお申込時はご注意ください。 (利用手数料 1申込につき 3,850円、CD複写1件あたり1,100円 税込・送料込)

#### **1-1 電子媒体提供サービス利用申込の手順**

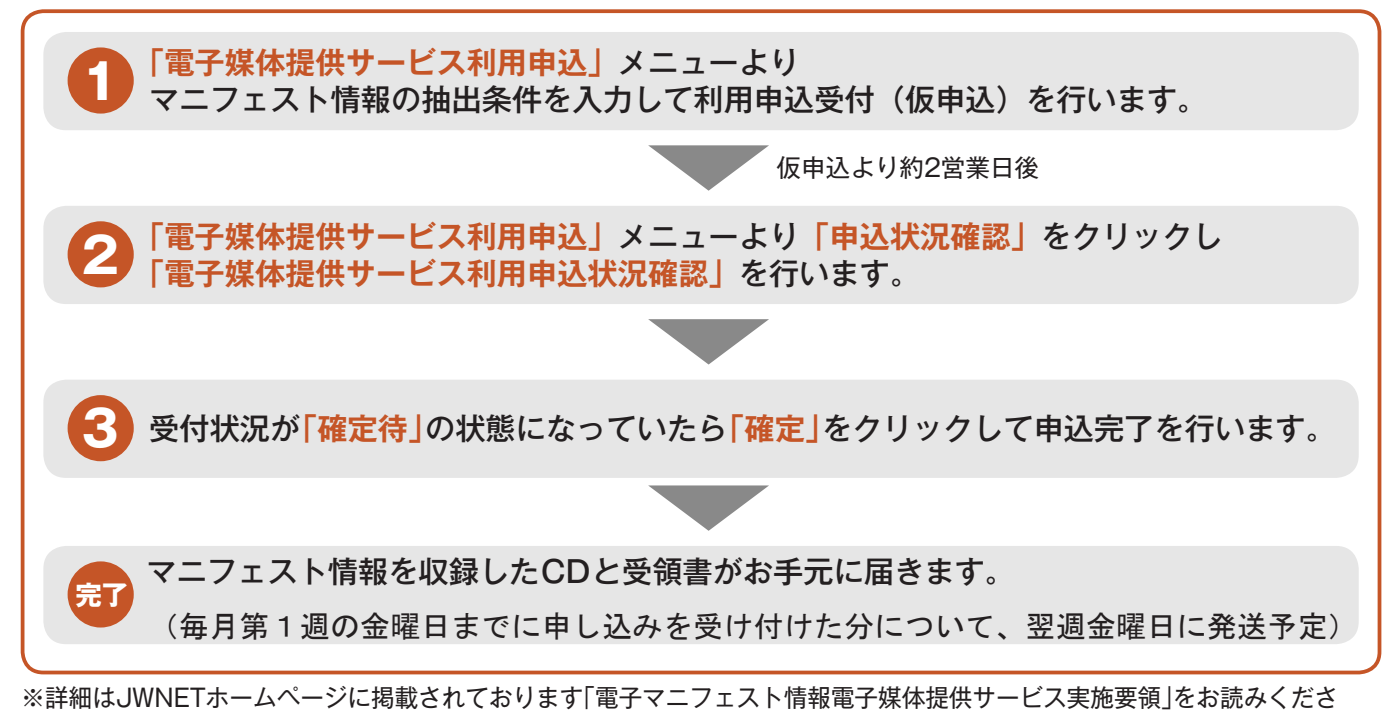

い。請求書は翌月に発行されます。

※申込は、1つの加入者番号につき最大5件まで行うことができます。

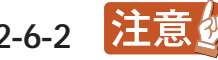

### **1-2 利用申込受付(仮申込)までの流れ**

#### 操作手順 注意的

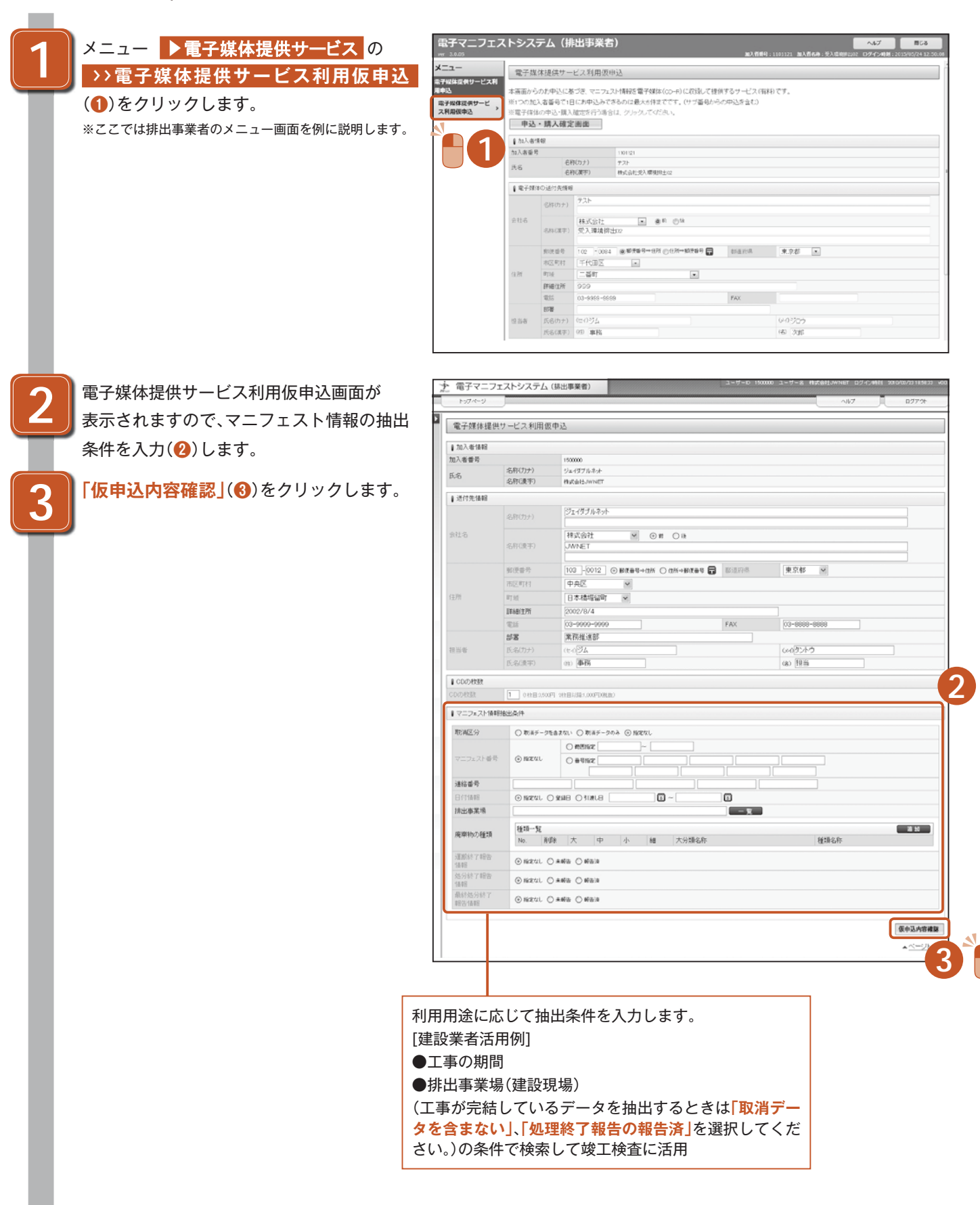

電子媒体提供サービス **電子媒体提供サービス**

6

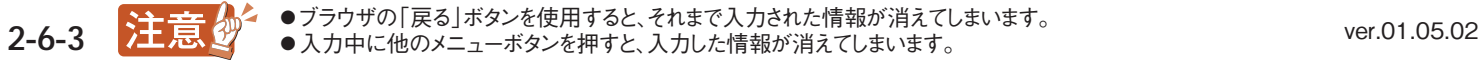

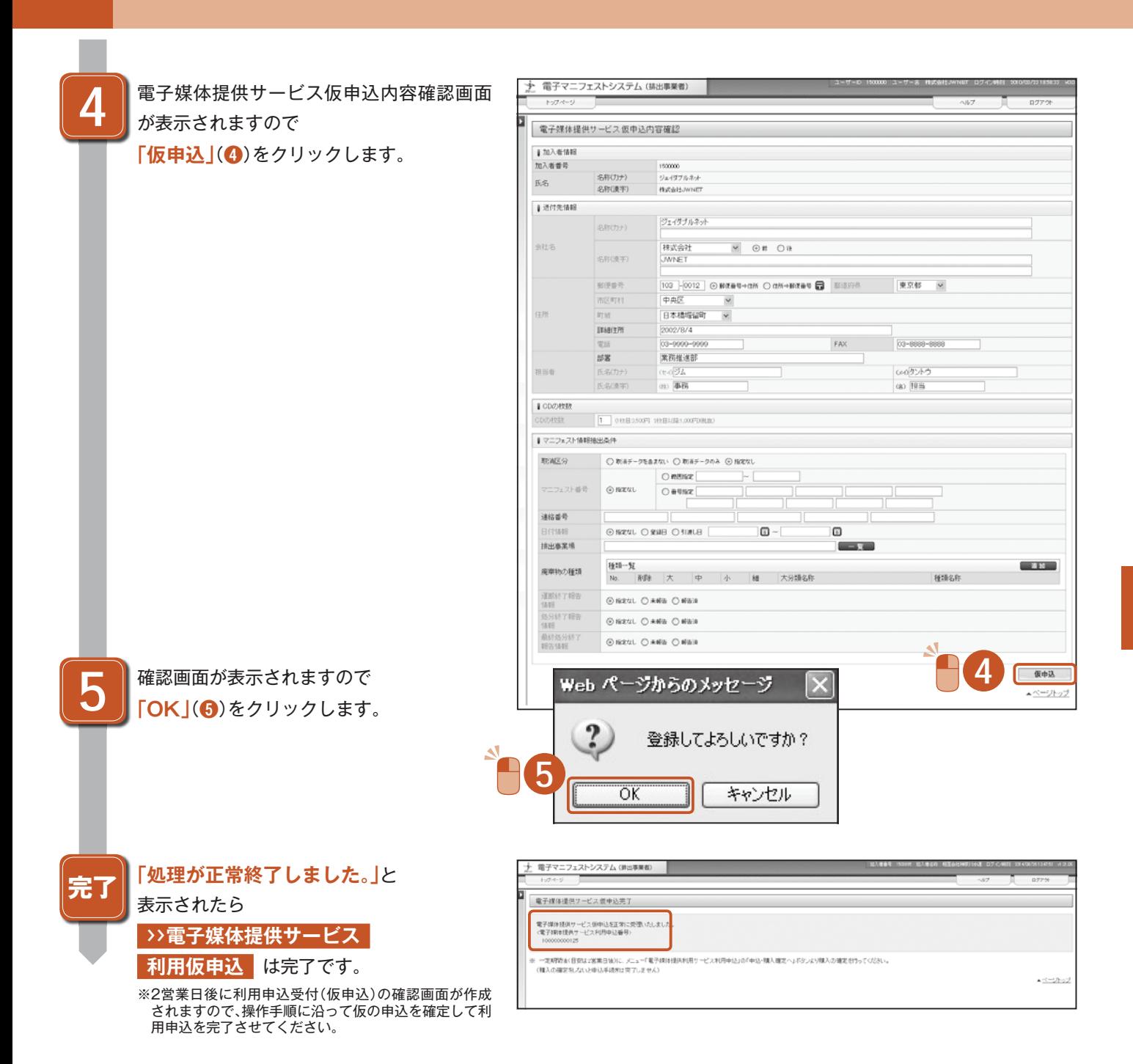

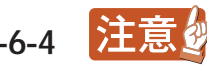

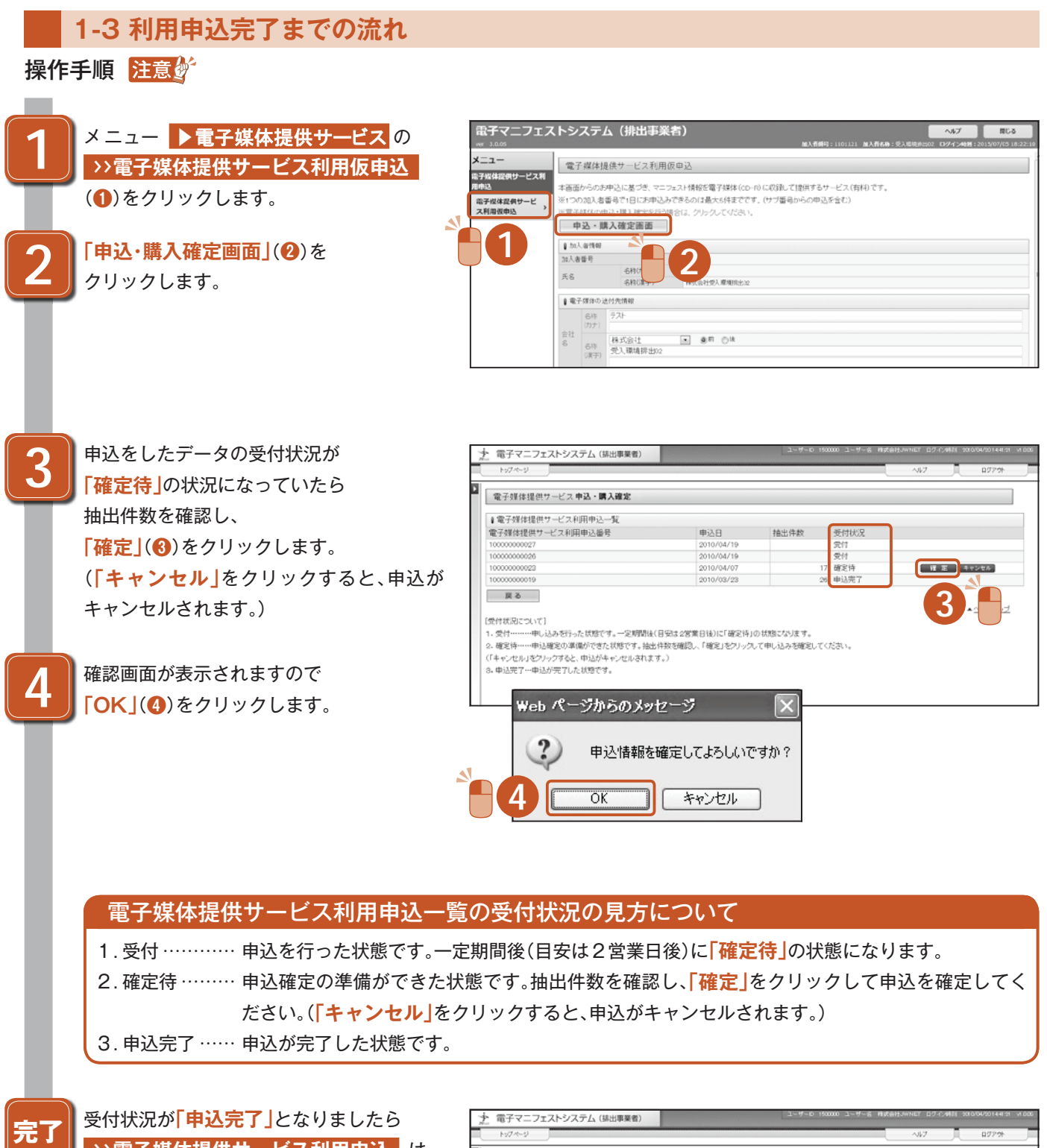

トップページ  $\overline{AB}$ **DOP** 28 **>>電子媒体提供サービス利用申込** は Б 電子媒体提供サービス申込·購入確定 すべて完了です。 電子媒体接供サービス利用中込を確定しました。<br>| | 電子媒体提供サービス利用申込一覧<br>|電子媒体提供サービス利用申込番号 受付状况<br>受付 申込日<br>2010/04/19<br>2010/04/07<br>2010/04/07<br>2010/03/23 抽出件数 ※毎月第1週の金曜日までに申し込みを受け付けた分に ついて、翌週金曜日に発送予定  $\frac{100000000027}{1000000000026}$ ※**「電子マニフェスト情報電子媒体提供サービス実施要領」** 10000000002 17 申込完<br>26 申込完 100000000019 もお読みください。 一度る ▲ページトップ 【受付状況について】<br>1. 受付………申し込みを行った状態です。一定期間後(目安は2営業日後)に「確定待」の状態になります。<br>2. 優定時……中心確定の事項ができた状態です。未比件数を確認し、「確定」をプリップして申し込みを確定してください。<br>(「キップセル」をプリップすると、申込がキップセルされます。)<br>3. 申込完了…申込が完了した状態です。

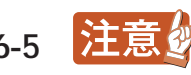